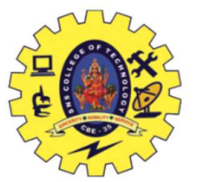

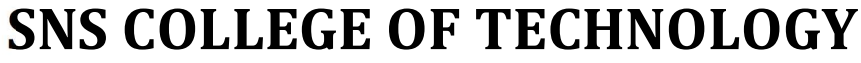

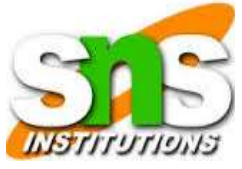

(AN AUTONOMOUS INSTITUTION) COIMBATORE–641 035. Approved by AICTE New Delhi & Affiliated to Anna University Chennai Accredited by NBA & Accredited by NAAC with 'A+' Grade, Recognized by UGC

### DEPARTMENT OF BIOMEDICAL ENGINEERING

# 19BMB302- BIOMEDICAL SIGNAL PROCESSING III B.E. BME / V SEMESTER

## Two Marks with Answers

Academic Year : 2022-2023 (Odd Semester)

SNSCT/BME/III BME / 19BMB302 – BSP/ Dr. K. Manoharan

#### UNIT III- IIR FILTER DESIGN

1. What is pre-warping?

 In bilinear transformation, the relation between analog and digital frequencies is nonlinear. This non-linear relationship introduces distortion in frequency axis, when the 's' plane is mapped into 'z' plane using bilinear transformation. This effect is known as frequency warping. The pre-warping is performed as follows:

$$
\Omega = \frac{2}{T} \tan \left( \frac{\omega}{2} \right),
$$

In above equation,  $\Omega$  and  $\omega$  are analog and digital frequencies respectively. T is nothing but a sampling rate. Pre-warping is necessary to eliminate the effect of warping on amplitude response.

2. What are the properties of Chebyshevfilter?

1. The magnitude response of theChebyshev filterexhibits ripple either in pass band or in

- stop band according to type.
- 2. All poles lie on the ellipse.
- 3. "IIR filter does not have linear phase" Justify

A physically realizable and stable IIR filter cannot have linear phase. A linear phase filter must have a transfer function that satisfies the condition.

$$
H(z)=\pm z^{N} H(z^{-1})
$$

where  $z<sup>-N</sup>$  represents a delay of N units of time. But if this is case, for every pole inside the unit circle there must be pole outside the unit circle. Hence the filter would be unstable. Therefore, a causal and stable IIR filter cannot have linear phase.

4. Draw the direct form realization of IIR system Direct form- I Equation:

 $\cdots$   $\cdots$   $\cdots$   $\cdots$   $\cdots$   $\cdots$   $\cdots$ 

Let us consider an LTI recursive system described by the difference equation.

$$
y(n) = -\sum_{k=1}^{N} a_k y(n-k) + \sum_{k=0}^{M} b_k x(n-k)
$$
  
=  $-a_1 y(n-1) - a_2 y(n-2) \dots - a_{N-1} y(n-N+1)$   
 $- a_N y(n-N) + b_0 x(n) + b_1 x(n-1) + \dots + b_M x(n-M)$ 

$$
\epsilon
$$

$$
b_0x(n) + b_1x(n-1) + \ldots + b_Mx(n-M) = w(n).
$$
  
en  $y(n) = -a_1y(n-1) - a_2y(n-2) + \ldots - a_Ny(n-N) + w(n)$ 

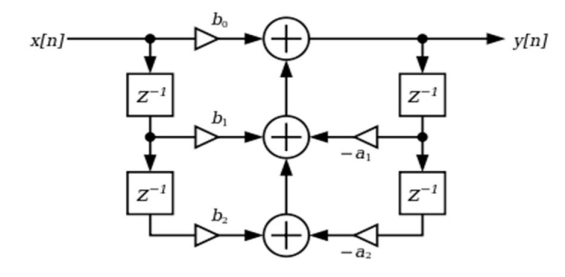

Direct form- II

#### SNSCT/BME/III BME / 19BMB302 – BSP/ Dr. K. Manoharan

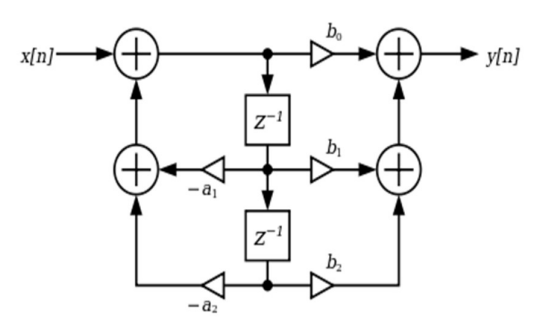

5. What is meant by bilinear transformation method of designing IIR filter?

 Bilinear transformation is a one to one mapping from the s-domain to the z-domain. That is, the bilinear transformation is a conformal mapping that transforms the j Ω axis into the unit circle in the z plane only once, thus avoiding the aliasing of frequency components. Also the transformation of a stable analog filter result in a stable digital filter as all the poles in the left half of the s plane are mapped inside the unit circle of the z plane. The bilinear mapping is a one to one mapping and it is accomplished when

$$
S = \frac{2}{T} \left( \frac{1 - Z^{-1}}{1 + Z^{-1}} \right)
$$

6. Compare analog and digital filters.

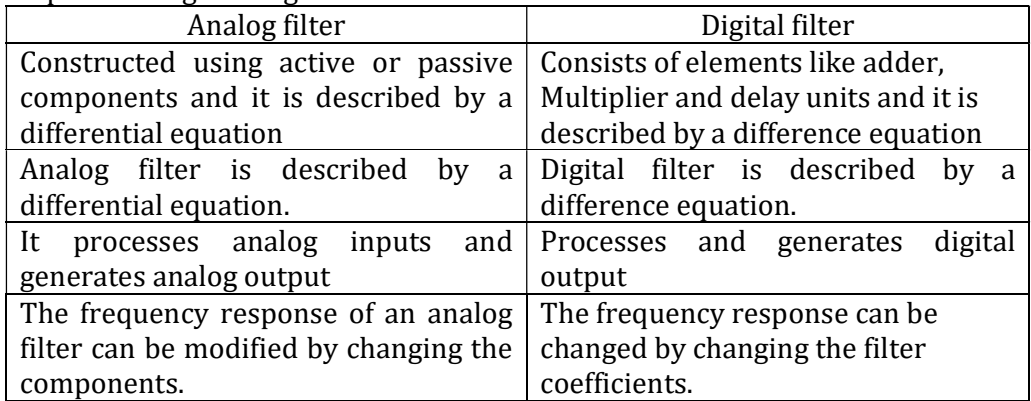

7. Sketch the mapping of s-plane and z-plane in approximation of derivatives. The mapping procedure between S-plane & Z-plane in the method of mapping of differentials is given by

$$
H(Z) = H(S)|_{S = \left(\frac{1 - Z^{-1}}{T}\right)}
$$

The above mapping has the following characteristics

- $\triangleright$  The left half S-plane maps inside a circle of radius  $\frac{1}{2}$  centered at Z=  $\frac{1}{2}$  in the Z-plane.
- $\triangleright$  The right half of S-plane maps into the region outside the circle of radius ½ in the Z-plane.
- $\triangleright$  The j Ω-axis maps onto the perimeter of the circle of radius ½ in the Zplane.
- 8. What are the properties of impulse invariant transformation?
	- All the poles in left half s-plane where  $\sigma$  < 0, those pole map to inside the unit circle.
	- All the poles in right half s-plane where  $\sigma$  > 0, those digital pole outside the unit circle.
- 9. Mention the properties of Butterworth filter.
	- $\triangleright$  The Butterworth filters are all pole designs.
	- At the cut-off frequency  $\Omega$ c the magnitude of normalized Butterworth filter is  $1/\sqrt{2}$ .
	- $\triangleright$  The filter order 'n' completely specifies the filter and as the value of N increases the magnitude response approaches the ideal response.

10. Write the transfer equation to convert low pass filter into band stop filter.

$$
s \rightarrow \frac{s(\Omega_{u} - \Omega_{l})}{s^{2} + \Omega_{u}\Omega_{l}}
$$

$$
\Omega_{r} = \min \{ |A|, |B| \}
$$

$$
A = \frac{\Omega_{l}(\Omega_{u} - \Omega_{l})}{-\Omega_{1}^{2} + \Omega_{u}\Omega_{l}}
$$

$$
B = \frac{\Omega_{2}(\Omega_{u} - \Omega_{l})}{-\Omega_{2}^{2} + \Omega_{u}\Omega_{l}}
$$

11. What is meant by aliasing?

W/hen the sampling frequency is less than twice of the highest frequency content of the signal, then the aliasing is frequency domain takes place. In aliasing, the high frequencies of the signal mix with lower frequencies and create distortion in frequency spectrum.

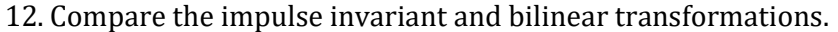

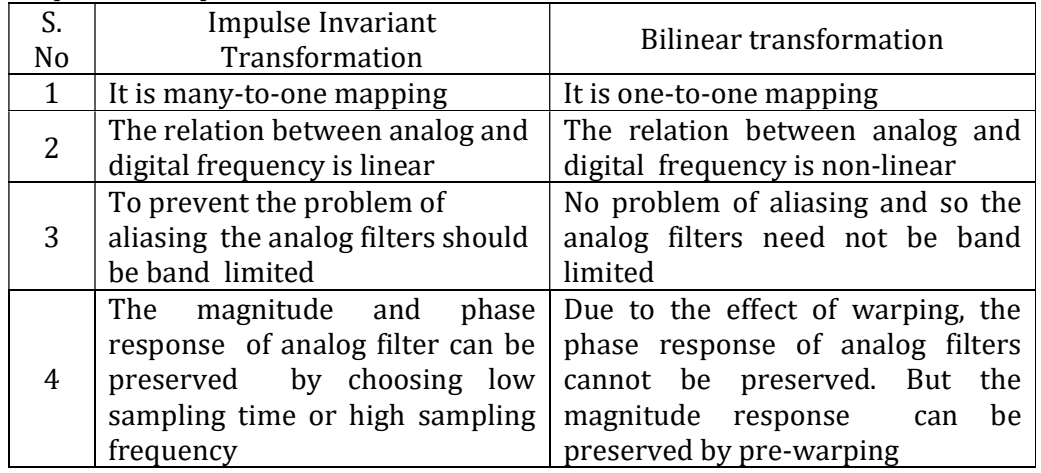

13. Given low pass transfer function  $H_a(s) = \frac{1}{s+1}$ . Find the high pass transfer function having a cutoff frequency 10 rad/sec.

For high pass filter in  $H_a(s)$  s should be replaced by,

$$
s \rightarrow \frac{\Omega_c}{s} = \frac{10}{s}
$$
  
Ha(s) = 
$$
\frac{1}{\frac{10}{s} + 1} = \frac{s}{10 + s}
$$

14. What is Butterworth approximation?

 In Butterworth approximation, the error function is selected such that the magnitude is maximally flat in the origin (i.e., at  $\Omega = 0$ ) and monotonically decreasing with increasing  $Ω$ .

15. Why impulse invariant method is not preferred in the design of IIR filters other than low pass filter?

 In this method the mapping from s plane to z plane is many to one. i.e. ,all the poles in the s plane between the intervals  $(2k-1)\pi/T$  to  $(2k+1)\pi/T$ . Thus there are an infinite number of poles that map to the same location in the z plane, producing an aliasing effect. Due to spectrum aliasing the impulse invariant method is inappropriate in designing high pass filters. That is why the impulse method is not much preferred in the design of IIR filters other than low pass filter.

#### 16. Write the steps in designing chebyshev filter.

1. Find the order of the filter N.

2. Find the value of major and minor axis.

3. Calculate the poles.

4. Find the denominator function using the above poles.

5. The numerator polynomial value depends on the value of N. If N is odd: put

s=0 in the denominator polynomial. If N is even put s=0 and divide it by  $(1+\varepsilon)$  <sup>1/2</sup>

17. Write down the steps for designing a Butterworth Low pass filter.

- 1. From the given specifications find the order of the filter N.
- 2. Round off it to the next higher integer.
- 3. Find the transfer function  $H(s)$  for the value of N
- 4. Find the cut off frequency  $\Omega_c$ .

5. Find the transfer function  $H_a(s)$  by substituting sby  $\frac{s}{\Omega c}$  value in H(s).

18. Distinguish between Butterworth and Chebyshev filter.

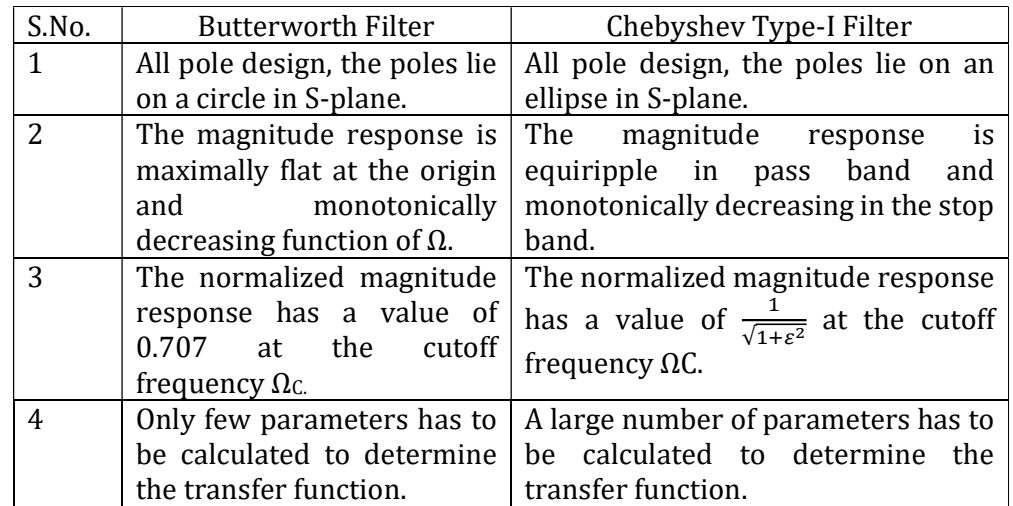

- 19. What are the main advantages and disadvantages of bilinear transformation? Advantages of bilinear transformation
	- 1. The bilinear transformation is one –to-one mapping.
	- 2. There is no aliasing
	- 3. Stable continuous systems can be mapped in to realizable, stable digital systems.

Disadvantages of bilinear transformation

- $\triangleright$  The mapping is highly non-linear producing frequency compression at high frequencies.
- $\triangleright$  Neither the impulse response nor the phase response of the analog filter is preserved in a digital filter obtained by bilinear transformation.

#### SNSCT/BME/III BME / 19BMB302 – BSP/ Dr. K. Manoharan

20. Convert the given analog transfer function  $H(s) = \frac{1}{(s+6)}$  into digital by impulse

invariant method

Using impulse invariant transformation,

Here, 
$$
a = -6
$$
 and  $A$  assume  $T = 1$  sec

\n
$$
H(z) = \frac{1}{(1 - e^{-6}z^{-1})}
$$

- 21. What are the different types of structures for realization of IIR systems? The different types of structures for realization of IIR system are.
	- 1. Direct form I structure,
	- 2. Direct form II structure,
	- 3. Transposed Direct form II structure,
	- 4. Cascade form structure,
	- 5. Parallel form structure,
	- 6. Lattice ladder structure.

#### 22. What are the disadvantages of direct form realization?

Direct form-I

- 1. It uses separate delays for both input and output
- 2. It requires  $M + N + 1$  multiplication,  $M + N$  additions and  $M + N + 1$  memory locations.

Direct form-II

- 1. It has internal overflows
- 2. It is necessary to scale the input before applying into filter section.
- 23. What is the relation between digital and analog frequency in impulse invariant transformation?

The relation between analog and digital frequency in impulse invariant transformation is given by digital frequency  $W = \Omega T$  and  $\Omega = W/T$ 

- Where  $\Omega$  is analog frequency and W is digital frequency.
- 24. What is the relation between digital and analog frequency in bilinear transformation?

The relation between analog and digital frequency in bilinear transformation is given by digital frequency  $W = 2tan^{-1}(\Omega T)$  and  $\Omega = \frac{2}{T}tan(\frac{w}{2})$ 

Where  $\Omega$  is analog frequency and W is digital frequency.